## WinXP PDF

https://www.100test.com/kao\_ti2020/454/2021\_2022\_\_E4\_BA\_94\_ E6\_8B\_9B\_E8\_A7\_A3\_E5\_c100\_454527.htm

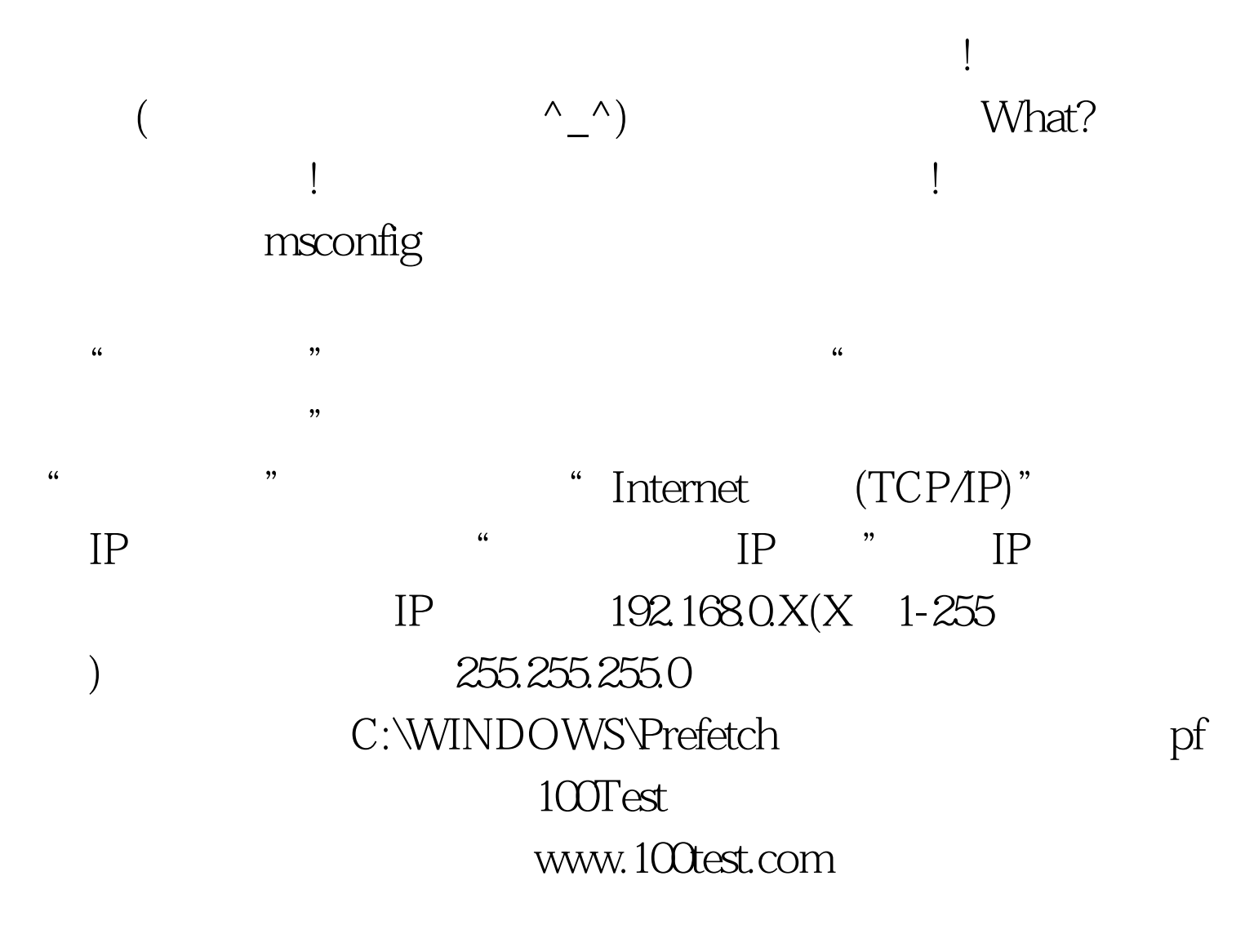